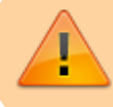

An diesem Material wird gerade gearbeitet.

## **Der Bienentanz mit dem BlueBot**

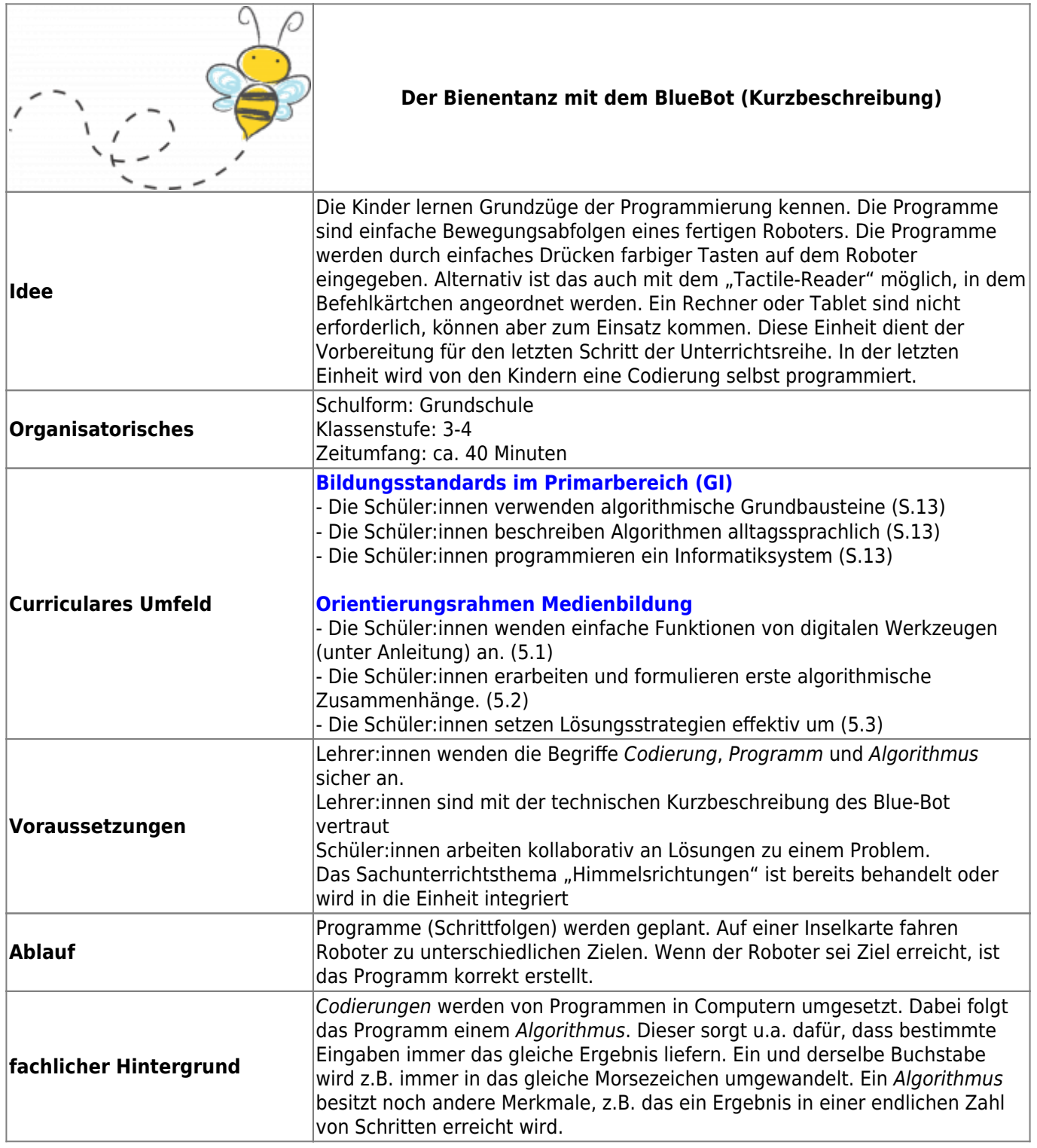

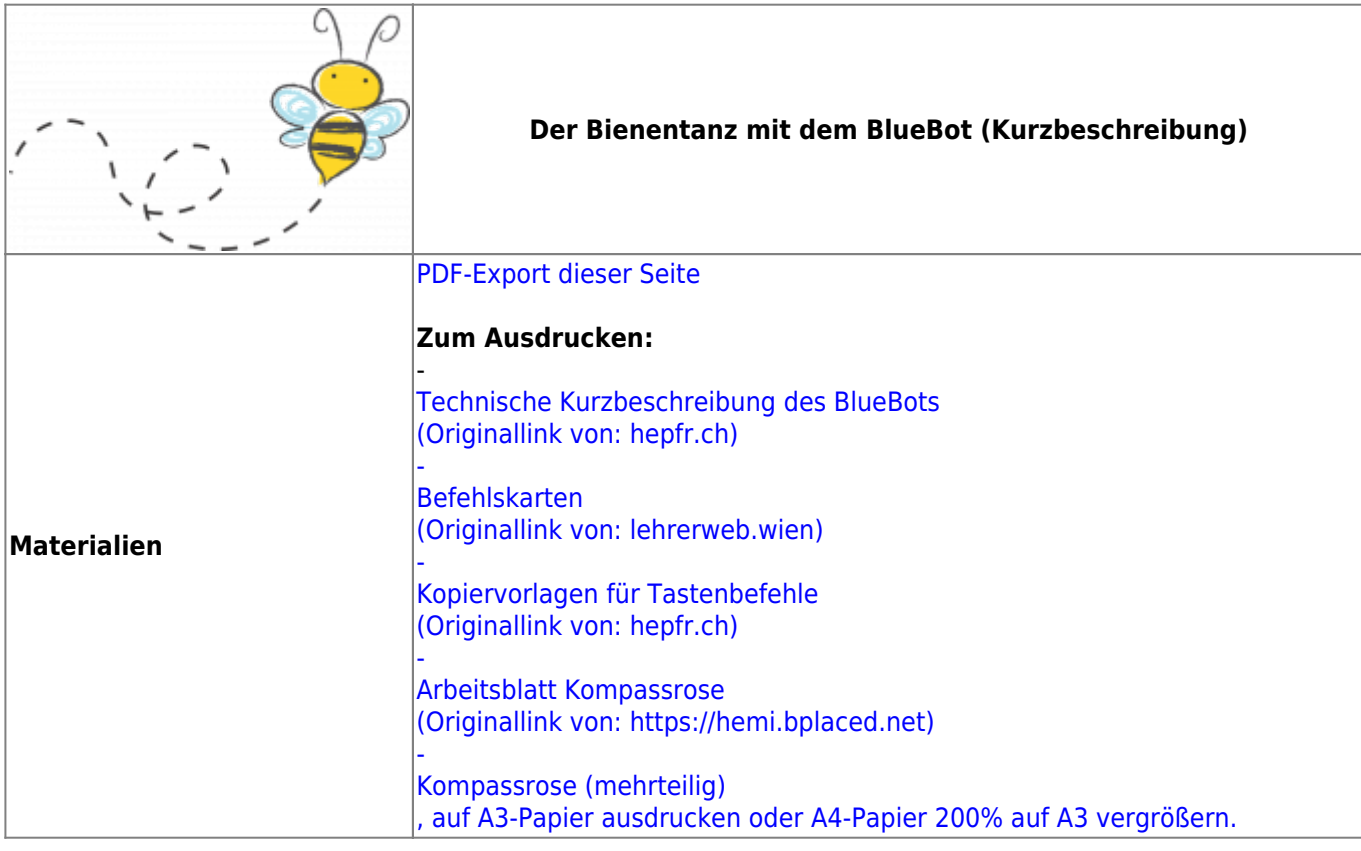

## **Ausführliche Beschreibung**

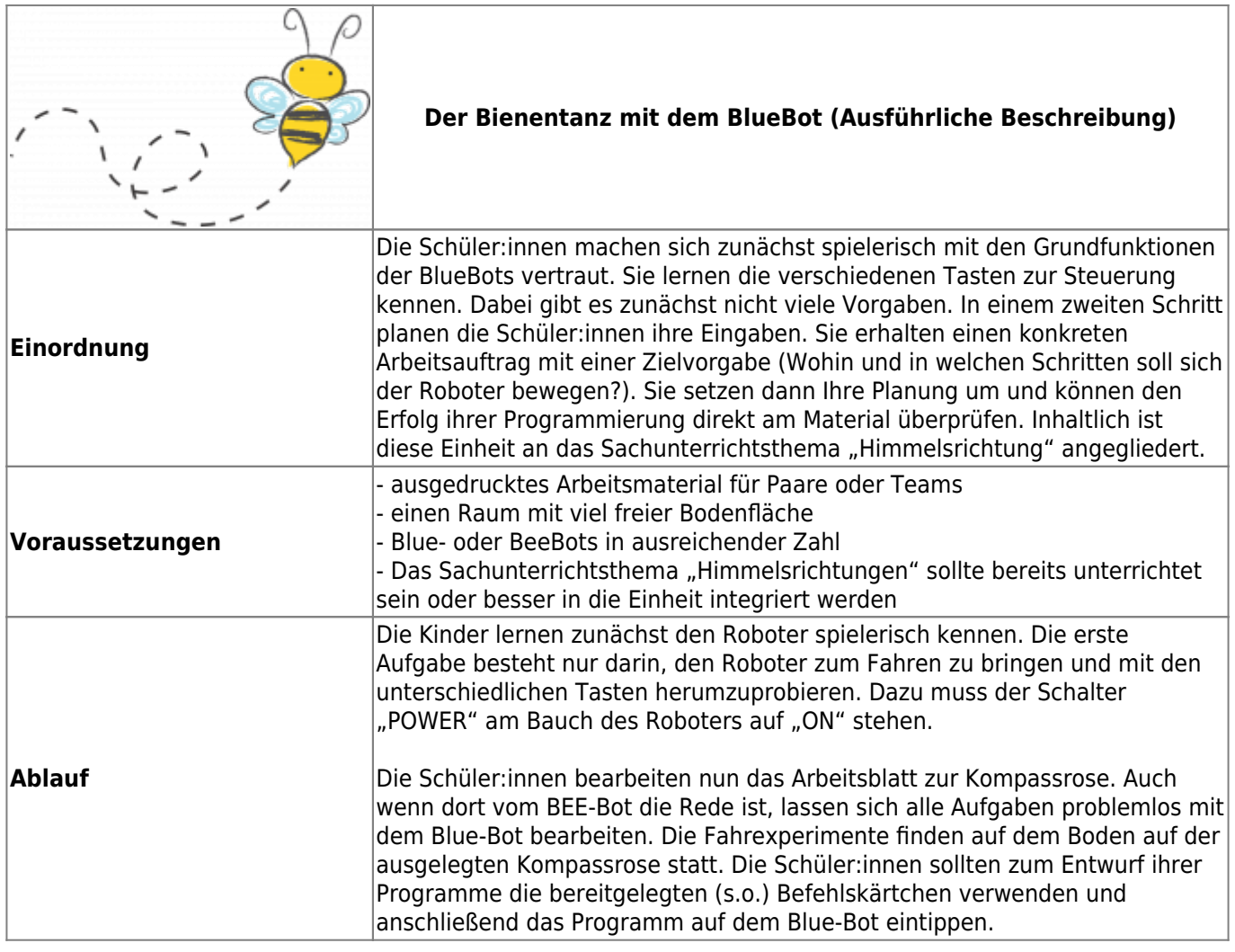

Fortbildungswiki des Medienzentrums Cloppenburg - https://wiki.mzclp.de/

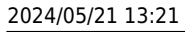

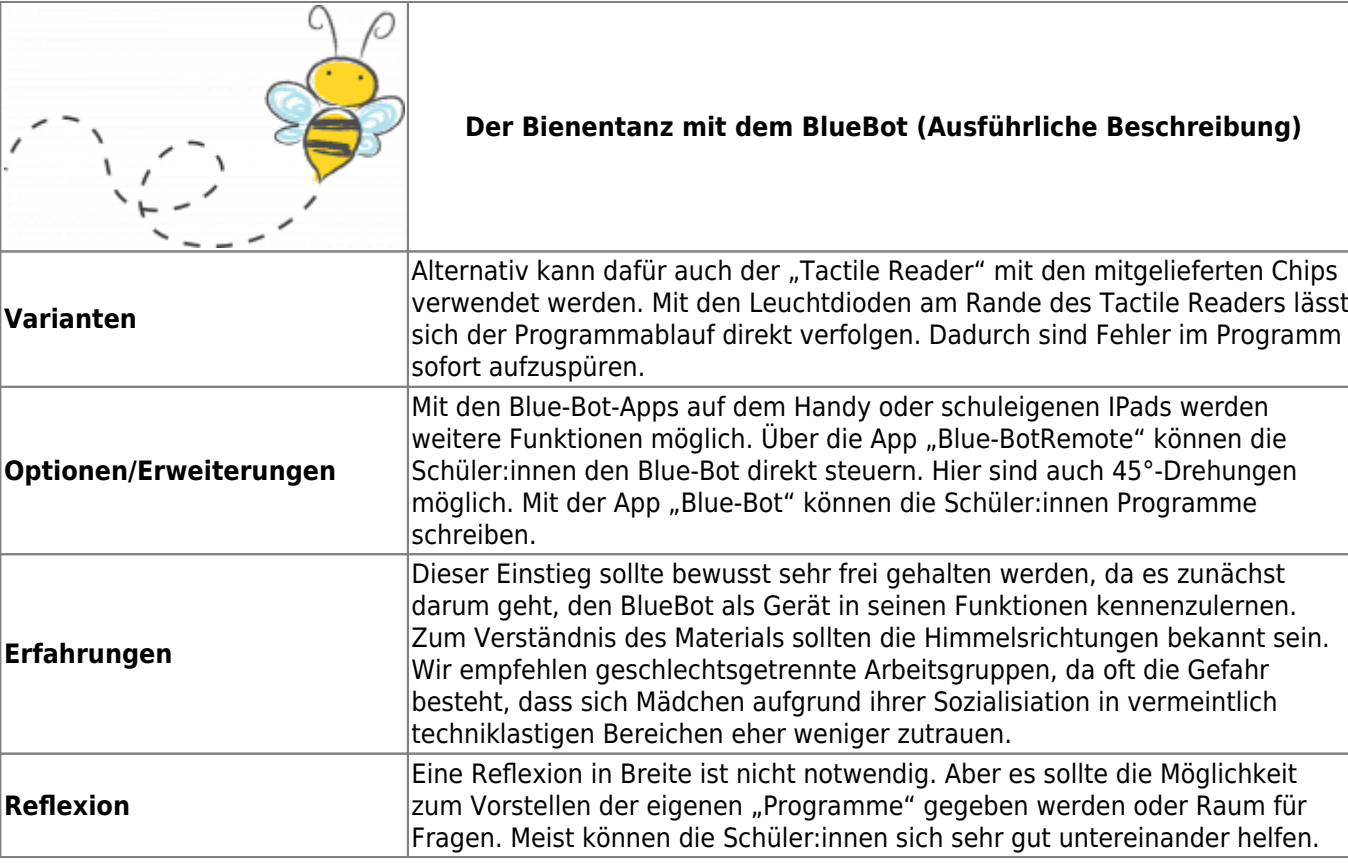

From: <https://wiki.mzclp.de/>- **Fortbildungswiki des Medienzentrums Cloppenburg**

Permanent link: **<https://wiki.mzclp.de/doku.php?id=material:infgsnds-bluebot-tanz&rev=1592208347>**

Last update: **2020/06/15 10:05**

 $\alpha$ 

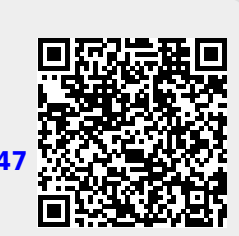